#### Start the wizard:

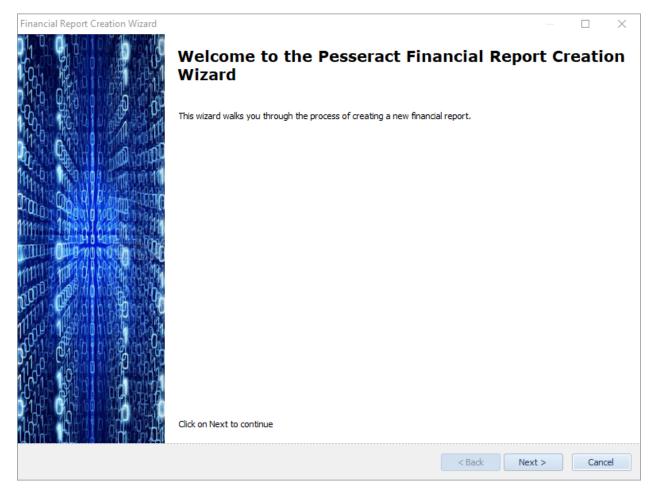

#### Select a financial reporting scheme:

| Financial Report Creation Wizard                                      |       |      | $\times$ |
|-----------------------------------------------------------------------|-------|------|----------|
| Step 1 - Reporting Scheme                                             |       |      |          |
| Please select the reporting scheme.                                   |       |      |          |
|                                                                       |       |      |          |
| XBRL-based public company financial reports in US GAAP to the SEC     |       |      | •        |
| O XBRL-based public company financial reports in IFRS to the SEC      |       |      |          |
| XBRL-based private company financial reports in US GAAP               |       |      |          |
| O XBRL-based financial reports in IFRS                                |       |      |          |
| O XBRL-based financial reports in IFRS, SMEs                          |       |      |          |
| XBRL-based general business reports                                   |       |      |          |
| O XBRL-based reporting using XBRL US Work-in-Progress/Surety taxonomy |       |      |          |
| XBRL-based reporting to XASB demonstration sandbox                    |       |      |          |
| O XBRL-based financial reports using IPSAS                            |       |      |          |
| O XBRL-based financial reports using FRF for SMEs                     |       |      |          |
|                                                                       |       |      |          |
|                                                                       |       |      |          |
|                                                                       |       |      |          |
|                                                                       |       |      |          |
| < Back N                                                              | ext > | Cano | el       |

#### Select entity legal form:

| Financial Report Creation Wizard                                                                                                    |        |        |      | $\times$ |
|----------------------------------------------------------------------------------------------------|--------|--------|------|----------|
| Step 2 - Entity Legal Form<br>Please select the legal form of the economic entity.                                                          |        |        |      |          |
| Proprietorship<br>Unknown Entity Legal Form<br>Corporation<br>Limited Liability Corporation<br>Partnership<br>Limited Liability Partnership |        |        |      |          |
|                                                                                                    | < Back | Next > | Cano | :el      |

#### Select accounting activity of the reporting entity:

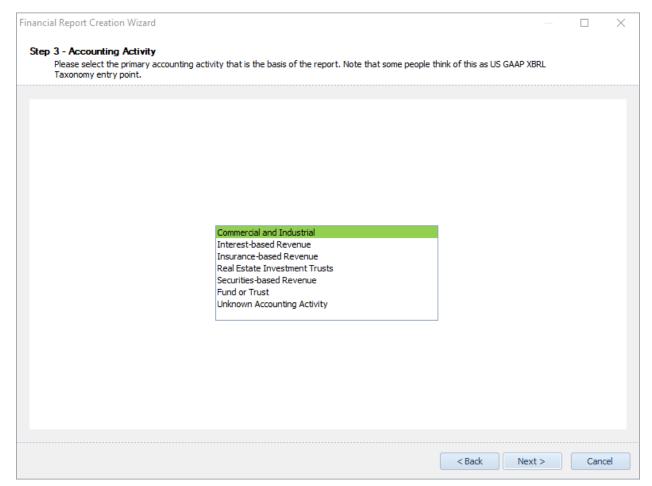

Select the industry sector of the reporting economic entity:

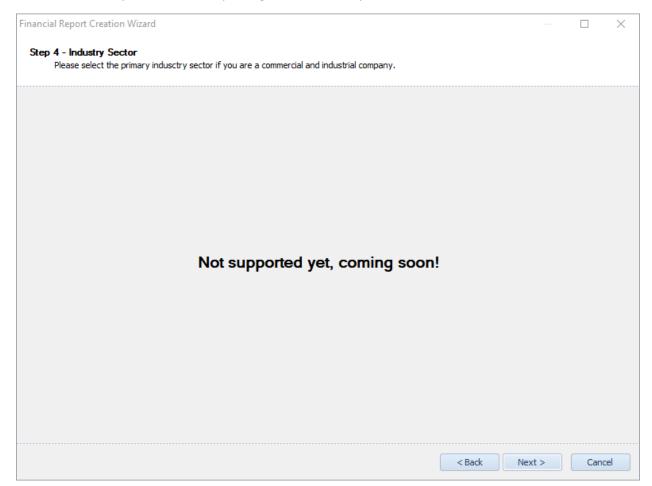

### Select reporting style of the reporting economic entity:

| ancial Report Creation Wizard      |                                                                                                    |  |  |  |  |  |
|------------------------------------|----------------------------------------------------------------------------------------------------|--|--|--|--|--|
| Please select your reporting style | rle from the list below:                                                                                                    |  |  |  |  |  |
| Report Style Code                  | Description                                                                                                    |  |  |  |  |  |
|                                    | alle                                                                                                    |  |  |  |  |  |
| COMID-BSC-CF1-IS3-IEMIB-OILN       | CI, balance sheet CLASSIFIED, cash flow statement NORMAL, income statement SINGLE-STEP with 3 Steps,<br>income (loss) from equity method investments BEFORE TAXES, operating income (loss) NOT REPORTED;<br>(Revenues, Operating expenses, Nonoperating income/expenses)                                                                                        |  |  |  |  |  |
| COMID-BSC-CF1-IS4-IEMIB-OILN       | CI, balance sheet CLASSIFIED, cash flow statement NORMAL, income statement SINGLE-STEP with 3 Steps,<br>income (loss) from equity method investments BEFORE TAXES, operating income (loss) NOT REPORTED;<br>(Revenues, Costs and expenses, Nonoperating income/expenses)                                                                                        |  |  |  |  |  |
| COMID-BSC-CF1-IS5-IEMIB-OILN       | CI, balance sheet CLASSIFIED, cash flow statement NORMAL, income statement MULTI-STEP with 3 Steps,<br>income (loss) from equity method investments BEFORE TAXES, operating income (loss) NOT REPORTED; (Gross<br>Profit, Operating expenses, Nonoperating income/expenses)                                                                                     |  |  |  |  |  |
| COMID-BSC-CF1-IS6-IEMIX-OILN       | CI, balance sheet CLASSIFIED, cash flow statement NORMAL, income statement SINGLE-STEP, income (loss)<br>from equity method investments NOT REPORTED, operating income (loss) NOT REPORTED, NO TOTALS for total<br>expenses                                                                                                    |  |  |  |  |  |
| COMID-BSC-CF1-IS6-IEMIX-OILN       | CI, balance sheet CLASSIFIED, cash flow statement NORMAL, income statement SINGLE-STEP, income (loss)<br>from equity method investments NOT REPORTED, operating income (loss) NOT REPORTED, NO TOTALS for total<br>expenses, SCI starts with Net income (loss) attributable to parent                                                                           |  |  |  |  |  |
| COMID-BSC-CF1-IS8-IEMIB-OILN       | CI, balance sheet CLASSIFIED, cash flow statement NORMAL, income statement MULTI-STEP with 3 Steps,<br>income (loss) from equity method investments BEFORE TAXES, operating income (loss) NOT REPORTED; (Gross<br>Profit, Combined Operating expenses and Nonoperating income/expenses)                                                                         |  |  |  |  |  |
| COMID-BSC-CF1-IS8-IEMIB-OILN       | CI, balance sheet CLASSIFIED, cash flow statement NORMAL, income statement MULTI-STEP with 3 Steps,<br>income (loss) from equity method investments BEFORE TAXES, operating income (loss) NOT REPORTED; (Gross<br>Profit, Combined Operating expenses and Nonoperating income/expenses), SCI uses Net income (loss)<br>attributable to parent as starting point |  |  |  |  |  |
| COMID-BSC-CE1-ISM-IEMIB-OTLY       | CI, balance sheet CLASSIFIED, cash flow statement NORMAL, income statement MULTI-STEP, income (loss) from                                                                                                    |  |  |  |  |  |
| × ✔ Contains([Report Style Code    | , 'COMID') Edit Fi                                                                                                    |  |  |  |  |  |

Select other base information related to the report being created:

| Entity scheme:                                           | http://www.sec.gov/CIK          |
|----------------------------------------------------------|---------------------------------|
| CIK:(*)                                                  | 1234567890                      |
| Current balance sheet date:                              | 2020-12-31                      |
| Current year-to-date income statement period start date: | 2020-01-01                      |
| Current year-to-date income statement period end date:   | 2020-12-31                      |
| Entity registrant name:                                  | Put entity registrant name here |
| Entity filer category:                                   | Non-accelerated Filer           |
| Document type:                                           | 10-К                            |
| Ammendment flag:                                         | False                           |
| Trading symbol or document prefix:                       | XXXX                            |
| Filing date:                                             | 2021-09-30                      |
| Company URL (used on networks in document):(*)           | http://www.ABCCompany.com       |
| Current fiscal year end date:(*)                         | 20201231                        |
| Well known seasoned issuer:                              | False                           |
| Document fiscal period focus:                            | FY                              |
| Document fiscal year focus:                              | 2019                            |
|                                                          |                                 |

#### Select other report creation preferences:

| Please provide information related to the prefereces you wou |                 |      |  |
|--------------------------------------------------------------|-----------------|------|--|
| Require [Table]s to report all information:                  | True            | <br> |  |
| Numbering scheme for SEC network numbers:                    | 1000 (Automate) |      |  |
| Autogenerate XBRL presentation relations:                    | True            |      |  |
| Default rounding:                                            | 0               |      |  |
| Allow multiple [Table]s in one Network:                      | False           |      |  |
| Allow multiple Blocks per [Table]:                           | True            |      |  |
| Default monetary units:                                      | iso4217:USD     |      |  |
|                                                              |                 |      |  |
|                                                              |                 |      |  |

Select report fragments to add to report: (some of this is automatically determined by reporting style)

| Please   | check the report fragments that you would like included within your re | eport from the set of templates available.                                                                                                    |
|----------|------------------------------------------------------------------------|----------------------------------------------------------------------------------------------------|
|          | · · · · · · · · · · · · · · · · · · ·                                  | · · ·                                                                                                    |
|          | Name                                                                   | Description                                                                                                    |
| <b>V</b> | 104000-001-BalanceSheetParenthetical                                   | Balance sheet parenthetical information                                                                                                    |
| V        | 104000-001-BalanceSheet-WithControllingInterest                        | Basic classified balance sheet which contains a noncontrolling interest.                                                                                                    |
|          | 104000-002-BalanceSheet-NoControllingInterest                          | Basic classified balance sheet which does not include a<br>noncontrolling interest.                                                                                                    |
|          | 104000-002-BalanceSheetParentheticalTwoClassesOfStock                  | Balance sheet parenthetical information with two classes of stock                                                                                                    |
| <b>V</b> | 124000-001-IncomeStatementBasic                                        | Basic multi-step income statement                                                                                                    |
|          | 124000-001-IncomeStatementWithNoncontrollingInterest                   | Minimum income statement                                                                                                    |
|          | 124000-001-NonoperatingIncomeExpenseComponents                         | Other nonoperating income (expense)                                                                                                    |
| V        | 148400-001-StatementOfComprehensiveIncomeBasic                         | Very basic Statement of Comprehensive income (WARNING!!! Not<br>totally sure I have these calculations/XBRL formulas correct; need<br>to double check these) Uses 2013 US GAAP Taxonomy |
| <b>V</b> | 152200-001-CashFlowStatementIndirectBasic                              | Basic cash flow statement using indirect method, no discontinued operations                                                                                                    |
|          | 152200-001-CashFlowStatementIndirectBasicSpecificContinuing            | Basic cash flow statement using indirect method, no discontinued<br>operations; specifically uses concepts indicating that cash flows<br>are from continuing operations                 |
|          | 200000-001-OrganizationConsolidationBasisOfPresentation                | Basic disclosures for nature of operations, consolidation of financia<br>statements and basis of presentation of financial statements                                                   |
|          | 250000-001-PriorPeriodAdjustment                                       | Prior period adjustment                                                                                                    |
|          | 275000-001-ConcentrationsOfRisk                                        | Basic example of current vulnerability due to certain<br>concentrations.                                                                                                    |
|          | 285000-001-SelectFinancialInformation                                  | Select financial information, shows the variance information model                                                                                                    |
| <b>V</b> | 290000-001-AccountingPolicies                                          | Basic summary of significant accounting policies                                                                                                    |

#### Wizard is finished:

| Financial Report Creation Wizard |                       |        |        |     | $\times$ |
|----------------------------------|-----------------------|--------|--------|-----|----------|
|                                  | Completing the wizard |        |        |     | ~        |
|                                  |                       | < Back | Finish | Can | :el      |

Proforma financial report generated by report creation wizard:

| Instance (instance_ALL_ZEROS.xml) ×                  | Taxonomy (report.xsd)                |                                       |                                            |                    |                             |                                 | Ŧ             |
|------------------------------------------------------|--------------------------------------|---------------------------------------|--------------------------------------------|--------------------|-----------------------------|---------------------------------|---------------|
| Components (14)                                      | E.                                   | Rendering                             | Model Structure                            | Fact Table         | Business Rules Structure    | e Business Rules Validation Res | ults Elements |
| O Network View   Component                           | _                                    | Component: (Netwo<br>Network<br>Table | 01 - Unknown - Bala<br>Balance Sheet [Hype |                    |                             |                                 |               |
| Filter Type   Filter Level                           | ▼ Filter Status ▼                    | Reporting Entity [Axi                 | s]                                         |                    | GH259400TOMPUOLS65II http:/ | //standards.iso.org/iso/17442   | Ţ             |
| Enter text to filter                                 | ▼ Clear                              | Unit [Axis]                           |                                            |                    | USD                         |                                 | <del>ې</del>  |
|                                                      |                                      |                                       |                                            |                    |                             |                                 |               |
| O2-Net Assets ♦ Net Assets [Hypercu                  |                                      |                                       |                                            |                    |                             |                                 |               |
|                                                      | ive Income Statement [Hypercube]     | Assets [Roll Up]                      |                                            |                    | 2020 12 51                  | 2017 12 51                      |               |
| ⊕ 04-Income Statement (Alternative) ◆<br>[Hypercube] | Comprehensive Income Statement       | Current Assets                        |                                            |                    | 0                           | 0                               |               |
| [Hypercube]                                          |                                      | Noncurrent Assets                     |                                            |                    | 0                           | 0                               |               |
| ⊕ 06-Cash Flow ◆ Cash Flow [Hypercub                 |                                      |                                       |                                            | Assets             | 0 1                         | 0 1                             |               |
| 07-Prior Period Errors      Prior Period E           |                                      | Liabilities and Equi                  | ity [Roll Up]                              |                    |                             |                                 |               |
| 08-Prior Period Errors (Alternative)                 | Prior Period Errors [Hypercube]      | Liabilities [Roll Up                  | 1                                          |                    |                             |                                 |               |
| ⊕ 09-Changes in Equity ◆ Changes in Equity           | quity [Hypercube]                    | Current Liabilities                   |                                            |                    | 0                           | 0                               |               |
| ⊕ 10-Policies ◆ Policies [Hypercube]                 |                                      | Noncurrent Liabilities                |                                            |                    | 0                           | 0                               |               |
|                                                      | ysis [Hypercube]                     |                                       |                                            | Liabilities        | 0                           | 0                               |               |
| 12-Segment Revenues 	Segment Re                      |                                      | Equity [Roll Up]                      |                                            |                    |                             |                                 |               |
| ⊞ 13-Stock Plan Activity ◆ Weighted Ave              | -                                    | Equity Attributable To                | Controlling Interests                      |                    | 0                           | 0                               |               |
|                                                      | hlights [Hypercube]                  | Equity Attributable to                | Noncontrolling Interest                    | s                  | 0                           | 0                               |               |
|                                                      |                                      |                                       |                                            | Equity             | 0                           | 0                               |               |
|                                                      |                                      |                                       | Liab                                       | ilities and Equity | 0                           | 0                               |               |
|                                                      |                                      |                                       |                                            |                    |                             | U                               |               |
|                                                      |                                      |                                       |                                            |                    |                             |                                 |               |
|                                                      |                                      |                                       |                                            |                    |                             |                                 |               |
|                                                      |                                      |                                       |                                            |                    |                             |                                 |               |
| Component Properties                                 | ^                                    |                                       |                                            |                    |                             |                                 |               |
|                                                      | 01-Balance Sheet                     |                                       |                                            |                    |                             |                                 |               |
|                                                      | Balance Sheet [Hypercube]            |                                       |                                            |                    |                             |                                 |               |
|                                                      | disclosures:UncategorizedInformation |                                       |                                            |                    |                             |                                 |               |
|                                                      | MEDIUM                               |                                       |                                            |                    |                             |                                 |               |
| Collections                                          | InProgress                           |                                       |                                            |                    |                             |                                 |               |
| Advanced                                             |                                      |                                       |                                            |                    |                             |                                 |               |
| - A CONTROL OF                                       | *                                    |                                       |                                            |                    |                             |                                 |               |
|                                                      |                                      |                                       |                                            |                    |                             |                                 |               |